# Mahir Aplikasi Sosial BLOGSPOT dalam (1) Jam

# Mahir Aplikasi Sosial BLOGSPOT dalam (9) Jam

**MUHAMAD RAIS ABD HALIM** 

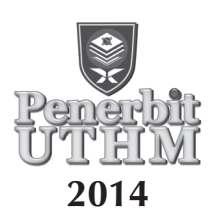

#### © Penerbit UTHM Cetakan Pertama 2014

Hak cipta terpelihara. Menghasilkan semula mana-mana artikel, ilustrasi dan kandungan buku ini dalam apa jua bentuk elektronik, mekanikal fotokopi, rakaman atau apa-apa bentuk tanpa kebenaran bertulis terlebih dahulu daripada Pejabat Penerbit Universiti Tun Hussein Onn Malaysia, Parit Raja, Batu Pahat, Johor adalah dilarang. Mana-mana rundingan tertakluk kepada pengiraan royalti dan honorarium.

Perpustakaan Negara Malaysia Pengkatalogan Data Penerbitan

Muhamaad Rais Abdul Halim, 1979- Mahir Aplikasi Sosial *BLOGSPOT* dalam 9 Jam / MUHAMAD RAIS ABD HALIM. Includes index Bibliography: page 91 ISBN 978-967-0468-94-5 1. Bolgs--Design. 2. Web site development. I. Judul. 006.7

> Diterbitkan oleh: Penerbit UTHM Universiti Tun Hussein Onn Malaysia 86400 Parit Raja, Batu Pahat, Johor No. Tel: 07-453 7051 / 7454 No. Faks: 07-453 6145

Laman web: http://penerbit.uthm.edu.my E-mel: pt@uthm.edu.my

Penerbit UTHM adalah anggota Majlis Penerbitan Ilmiah Malaysia (MAPIM)

Dicetak oleh: AWIJAYA ENTERPRISE, No. 15, Jalan Budi Utara, Taman Wawasan Perindustrian, 83000 Batu Pahat, Johor, Malaysia.

### **KANDUNGAN**

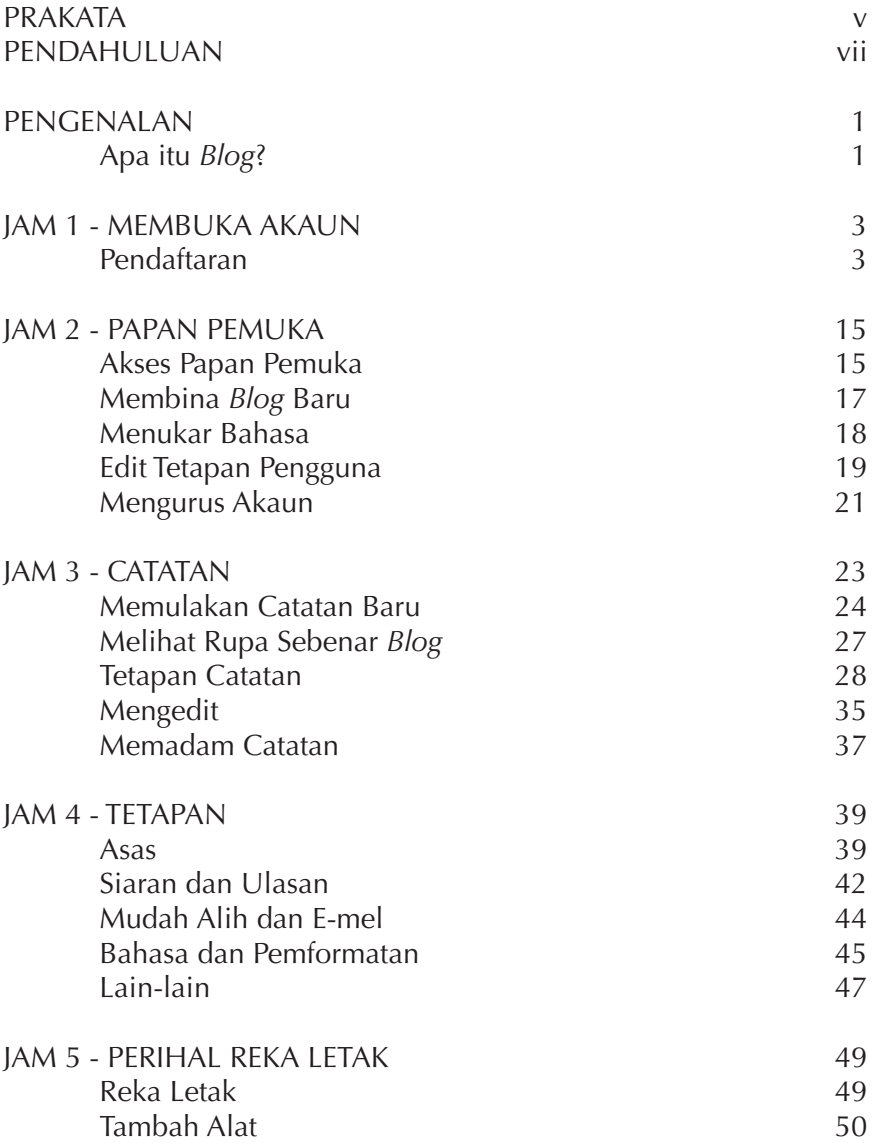

#### MAHIR APLIKASI SOSIAL BLOGSPOT DALAM 9 JAM

I

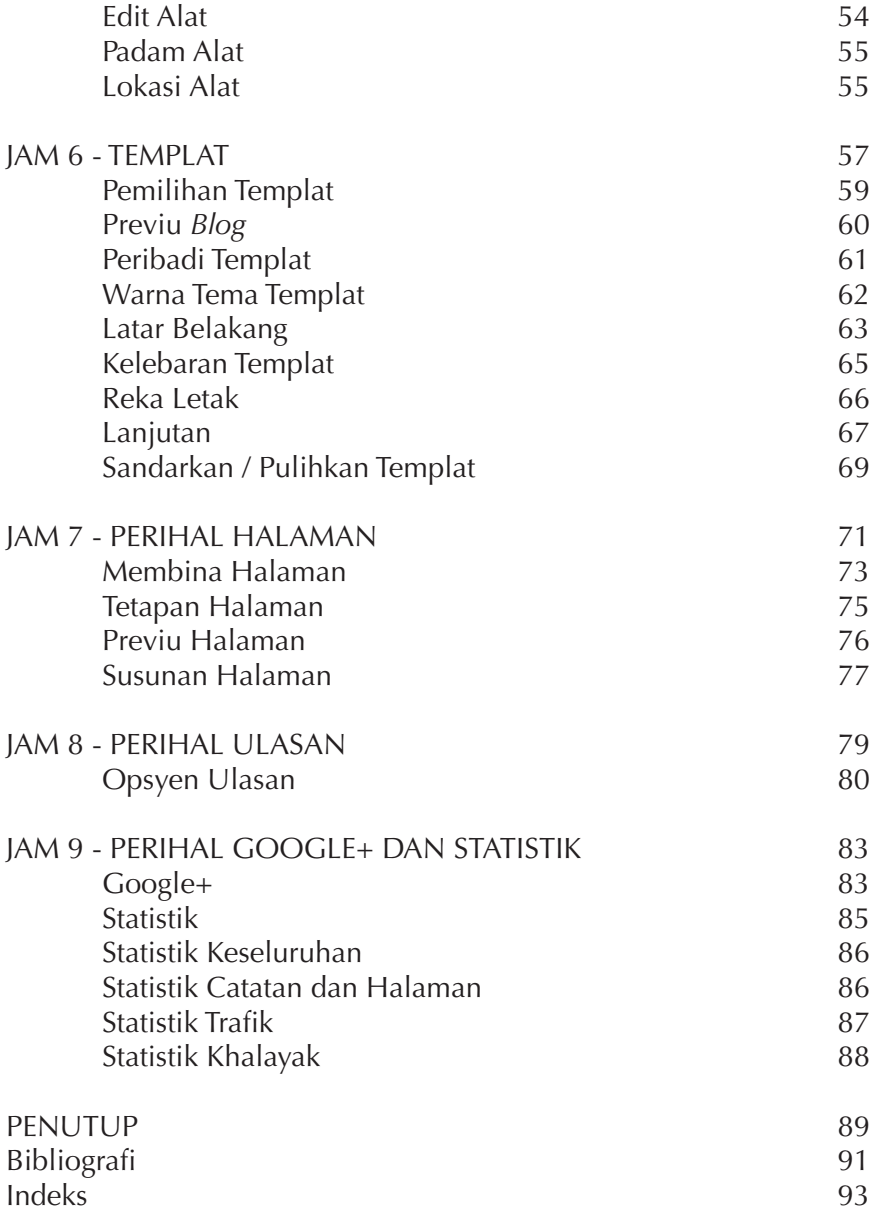